# Package 'SlaPMEG'

October 12, 2022

<span id="page-0-0"></span>Type Package

Title Pathway Testing for Longitudinal Omics

Version 1.0.1

Author Mitra Ebrahimpoor

Maintainer Mitra Ebrahimpoor <mitra.ebrahimpoor@gmail.com>

Description A self-contained hypothesis is tested for a given pathway of longitudinal omics. 'SlaP-MEG' is a two-step procedure. First, a shared latent process mixed model is fitted over the longitudinal measures of omics in a pathway. This shared model allows deviation from the shared process at subject level (a random intercept, slope, or both per subject) and also at omic level (a random effect per omic). These random effects summarize the longitudinal trend of the observations which can be used to test for group differences using 'Globaltest' in the second step. If the pathway is large or the shared effect is small, the package fits a series of pairwise models and estimates the shared random effects based on them.

License GPL  $(>= 2)$ 

Date 2021-07-05

Encoding UTF-8

RoxygenNote 7.1.1

**Imports** lme4 ( $>= 1.1.21$ ), lcmm ( $>= 1.8.1$ ), globaltest ( $>= 5.36.0$ ), magic (>= 1.5.9), reshape2 (>= 1.4.3), ggplot2 (>= 3.2.1), mvtnorm

NeedsCompilation no

Repository CRAN

Date/Publication 2021-07-05 15:40:02 UTC

# R topics documented:

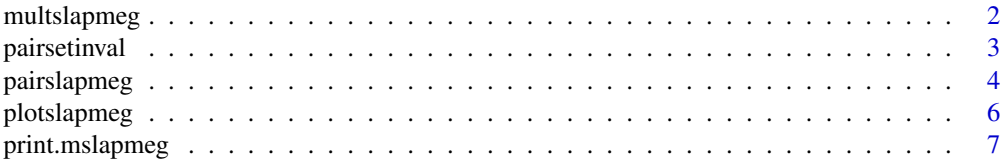

# <span id="page-1-0"></span>2 multslapmeg

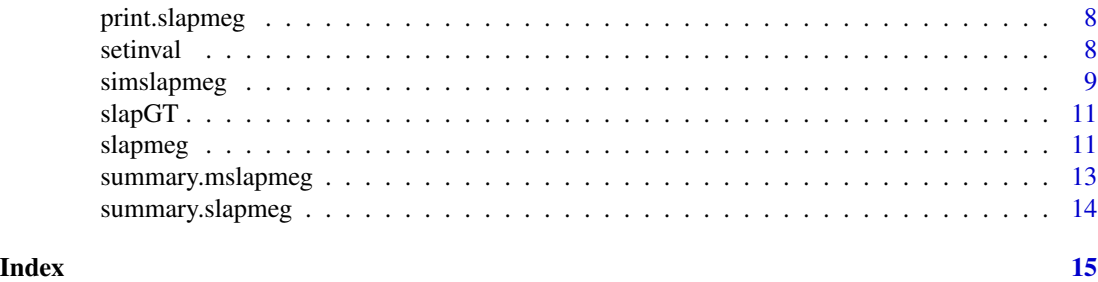

<span id="page-1-1"></span>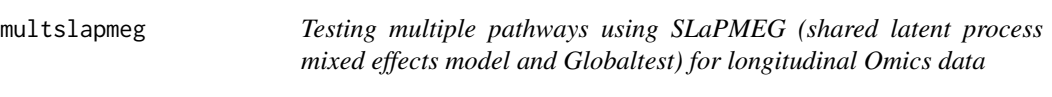

# Description

Run slapmeg simultaneously for several pathways. For each pathway a p-value is calculated based on SLaPMEG prodcedure as in [multslapmeg](#page-1-1). Then the p-values are adjusted for multiple comparisons based on the selected procedure.

#### Usage

multslapmeg(pathlist, fixed, random, grouping, subject, method = "BH", data)

# Arguments

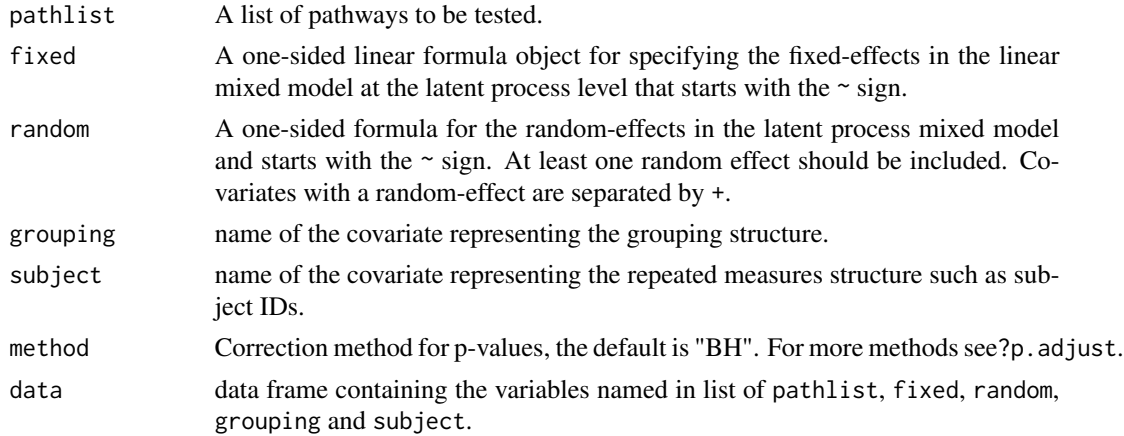

# Value

A datafram including the name of pathways and corresponding adjusted p-values.

# Author(s)

Mitra Ebrahimpoor <m.ebrahimpoor@lumc.nl>

# <span id="page-2-0"></span>pairsetinval 3

#### References

Ebrahimpoor, Mitra, Pietro Spitali, Jelle J. Goeman, and Roula Tsonaka. "Pathway testing for longitudinal metabolomics." Statistics in Medicine (2021).

#### See Also

[slapmeg](#page-10-1), [pairslapmeg](#page-3-1), [plotslapmeg](#page-5-1)

#### Examples

```
# simulate data with 20 omics
testdata<-simslapmeg(nY=20, ntime=5, nsubj = 30, seed=123)
head(testdata)
# creat a list of 3 random pathways of different sizes
pathlist<-list(path1=sample(colnames(testdata)[-c(1:3)],5),
              path2=sample(colnames(testdata)[-c(1:3)],11),
              path3=sample(colnames(testdata)[-c(1:3)],9) )
```

```
#use mult slampmeg to get test for the differential expression of all pathways
#and get adjusted p-values
mfit<- multslapmeg(pathlist, ~time, ~1+time, grouping="group", subject="ID", data=testdata)
summary(mfit)
```
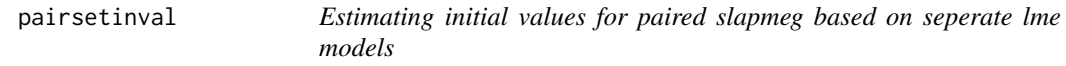

### Description

A seperate lme model is fited per omic in the pathway and the estimates are combined based on the indexes of pairs to create initial values for the [pairslapmeg](#page-3-1) function.

#### Usage

```
pairsetinval(index, fixed, random, subject, data)
```
#### Arguments

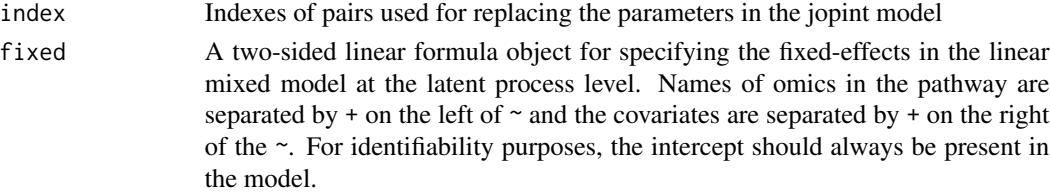

<span id="page-3-0"></span>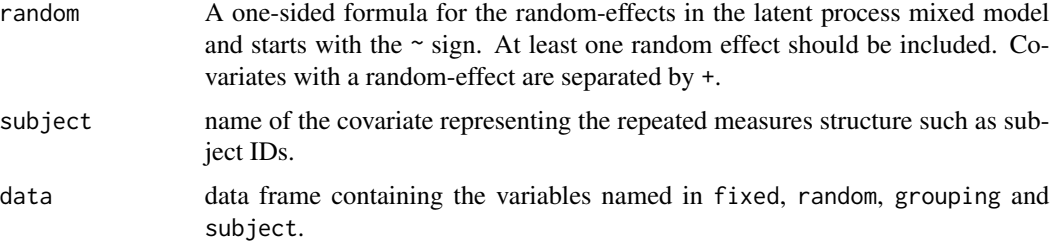

#### Value

A list of vectors, each including vector of initial values corresponding to pairs based on the index file. These vectors will be used as input for multlcmm function of each paired model.

#### Author(s)

Mitra Ebrahimpoor <m.ebrahimpoor@lumc.nl>

<span id="page-3-1"></span>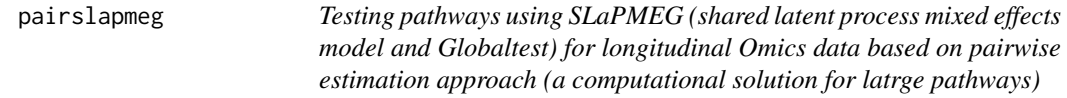

#### Description

This function performs pathway testing for longitudinal omics within a two-step framework just as in [slapmeg](#page-10-1) but instead of using a joint shared latent model in the first step, it uses a pairwise approach and runs much faste for larger pathways. After estimating the random effects of the joint model using pairwise fitting, the random effects are used within globaltest to compare the two groups at a pathway level.

#### Usage

pairslapmeg(fixed, random, grouping, subject, data)

# Arguments

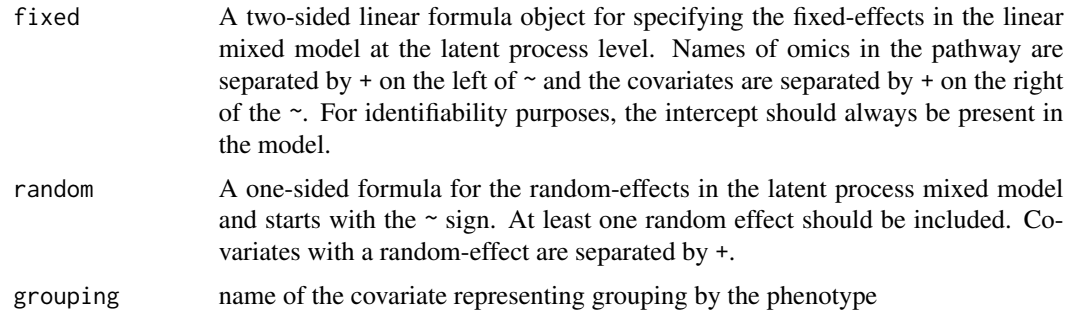

# <span id="page-4-0"></span>pairslapmeg 5

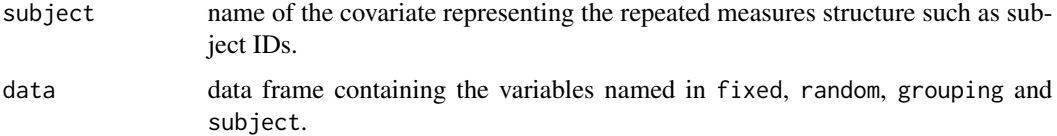

# Value

A list is returned including:

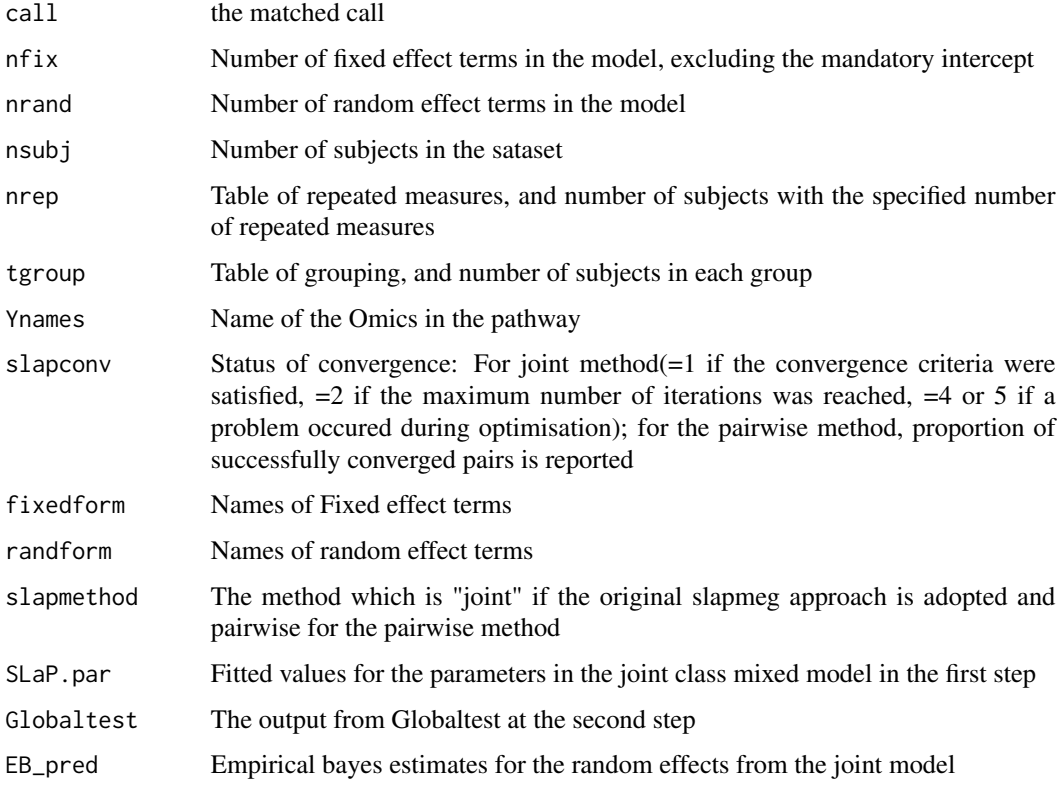

# Author(s)

Mitra Ebrahimpoor

<m.ebrahimpoor@lumc.nl>

### References

Ebrahimpoor, Mitra, Pietro Spitali, Jelle J. Goeman, and Roula Tsonaka. "Pathway testing for longitudinal metabolomics." Statistics in Medicine (2021).

# See Also

[slapmeg](#page-10-1), [multslapmeg](#page-1-1), [plotslapmeg](#page-5-1)

# <span id="page-5-0"></span>Examples

```
# simulate data with 15 omics
testdata<-simslapmeg(nY=25, ntime=3, nsubj = 30, seed=123)
head(testdata)
#fit slapmeg to test for the differential expression of a pathway of size 15
slapmegfit<- pairslapmeg(Y1+Y2+Y6+Y7+Y8~time, ~1, grouping="group", subject="ID", data=testdata)
slapmegfit
summary(slapmegfit)
```
<span id="page-5-1"></span>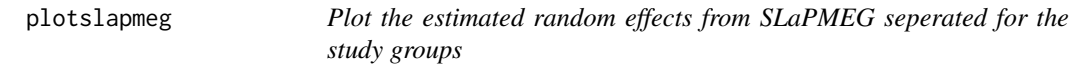

# Description

This plot can provide a graphical insight into the source of effect (i.e. diffrential expression) in relevent pathway.

#### Usage

```
plotslapmeg(obj, ...)
```
### Arguments

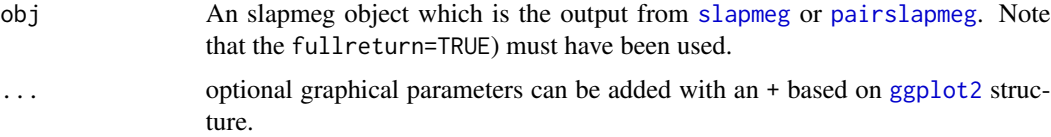

#### Value

returns NULL

### Author(s)

Mitra Ebrahimpoor

<m.ebrahimpoor@lumc.nl>

#### References

Ebrahimpoor, Mitra, Pietro Spitali, Jelle J. Goeman, and Roula Tsonaka. "Pathway testing for longitudinal metabolomics." Statistics in Medicine (2021).

# <span id="page-6-0"></span>print.mslapmeg 7

# See Also

[slapmeg](#page-10-1), [multslapmeg](#page-1-1), [pairslapmeg](#page-3-1)

#### Examples

```
# simulate data with 8 omics
testdata<-simslapmeg(nY=8, ntime=5, nsubj = 30, seed=123)
head(testdata)
#fit slapmeg to test for the differential expression of a pathway of size 5
fit<- slapmeg(Y1+Y2+Y6+Y7+Y8~time, ~1, grouping="group", subject="ID", data=testdata)
#Density plots for the estimated random effects
plotslapmeg(fit)
```
print.mslapmeg *Print objects from* multslapmeg

# Description

Provides an overview of mSLaPMEG results for each pathway through multslapmeg object.

#### Usage

## S3 method for class 'mslapmeg'  $print(x, \ldots)$ 

#### Arguments

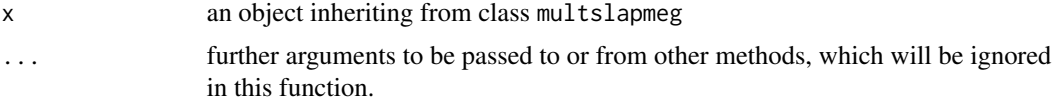

# Value

Returns result summary of mSLAPMEG approach

#### Author(s)

Mitra Ebrahimpoor

#### See Also

[multslapmeg](#page-1-1),[slapmeg](#page-10-1), [pairslapmeg](#page-3-1)

<span id="page-7-0"></span>

#### Description

Provides an overview of SLaPMEG approach through slapmeg and pairslapmeg objects.

#### Usage

## S3 method for class 'slapmeg'  $print(x, \ldots)$ 

# Arguments

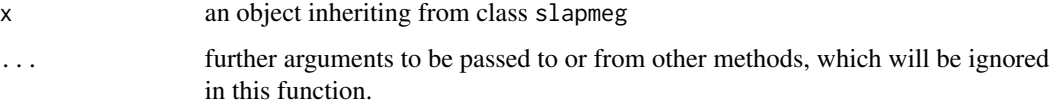

#### Value

Returns result summaries of SLAPMEG approach

### Author(s)

Mitra Ebrahimpoor

#### See Also

[slapmeg](#page-10-1), [pairslapmeg](#page-3-1)

setinval *Estimating initial values for slapmeg based on seperate lme models*

# Description

A seperate lme model is fited per omic in the pathway and the estimates are combined to create initial values for the [slapmeg](#page-10-1) function.

#### Usage

setinval(fixed, random, subject, data)

# <span id="page-8-0"></span>simslapmeg 9

### Arguments

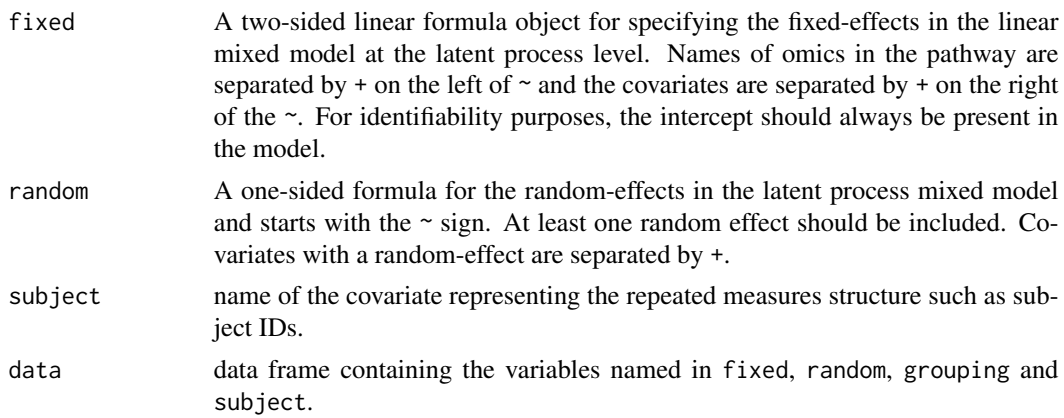

# Value

A vector of initial values to be used as input for multlcmm function

#### Author(s)

Mitra Ebrahimpoor

<m.ebrahimpoor@lumc.nl>

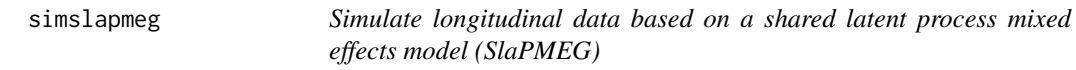

# Description

This is a simple function to simulate longitudinal data from a shared latent process mixed effects model the data provides a good example for application of slapmeg and pairslapmeg and pairslapmeg objects.

# Usage

```
simslapmeg(
  nY,
  ntime,
  nsubj,
  pDiff = 1/3,
  fixed = -1 + time,
  random = \sim1 + time,
  fixedbeta = c(0, 2),
  randbeta = c(\emptyset, 2),
  group,
  groupbeta = 2,
```

```
sigma.b,
sigma.u,
seed = as.integer(runif(1, 0, .Machine$integer.max)),
returnpar = FALSE
```
# Arguments

 $\mathcal{E}$ 

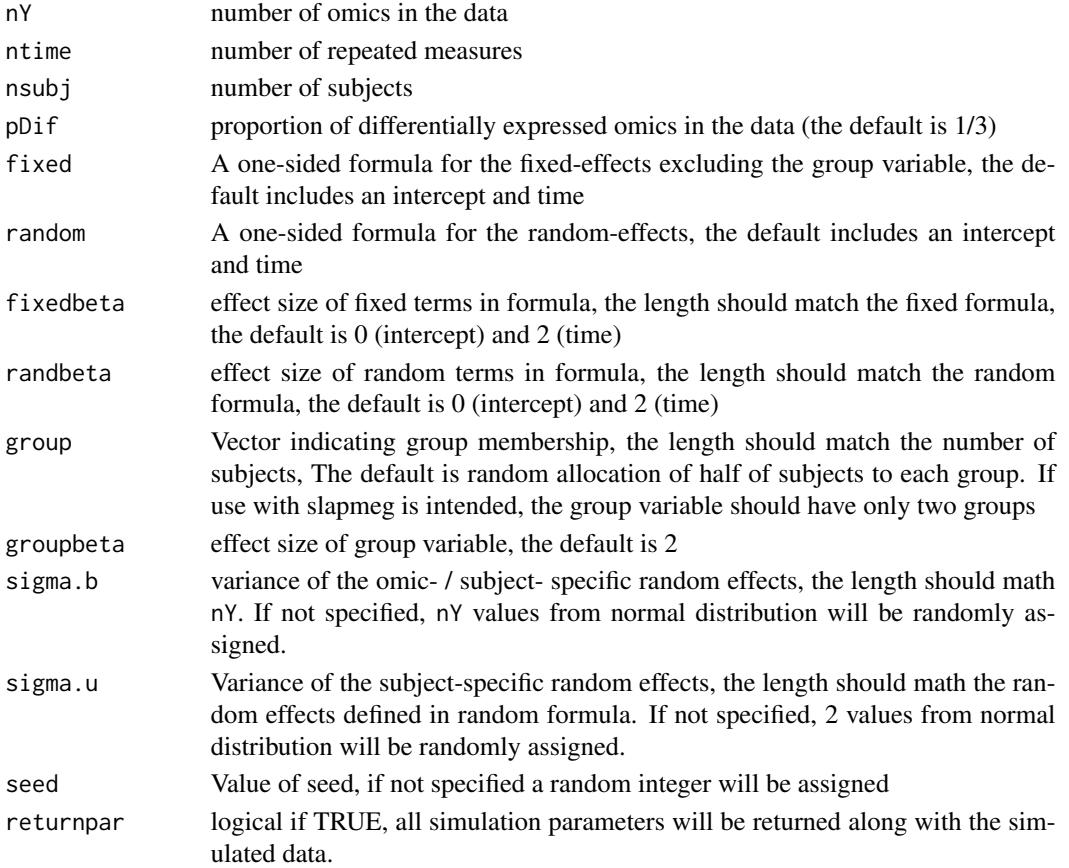

# Value

Returns a dataframe where the rows represent the observations and the columns represent the subject Id, time and group variable followed by the omics in pathway; if returnpar is TRUE, a list with both data and parametrs is returned

### Author(s)

Mitra Ebrahimpoor

#### See Also

[slapmeg](#page-10-1), [pairslapmeg](#page-3-1)

<span id="page-9-0"></span>

<span id="page-10-0"></span>

#### Description

Globaltest is used to test the association between phenotype variable and estimated random effects from step I.

# Usage

slapGT(EBS, data\_inf, rand\_nam, Ynames, grouping, Emethod)

#### **Arguments**

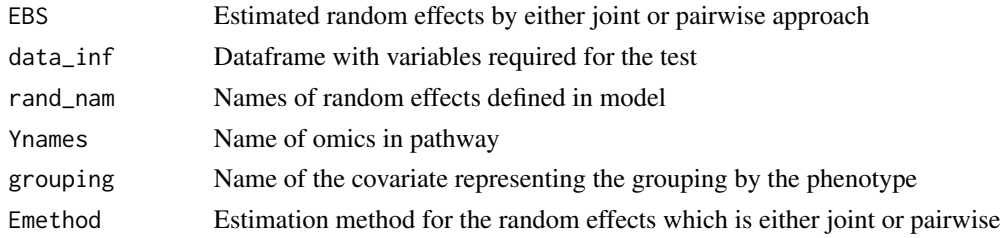

#### Value

A GT object containing globaltest results

#### Author(s)

Mitra Ebrahimpoor <m.ebrahimpoor@lumc.nl>

<span id="page-10-1"></span>slapmeg *Testing pathways using SLaPMEG (shared latent process mixed effects model and Globaltest) for longitudinal Omics data*

#### Description

A two-step procedure is adopted, first a joint latent process mixed effects model is fitted and on the longitudinal data to summarize the temporal trend in terms of several random effects. For computational efficacy, if the size of pathway is larger than 10 a paired approah is used to estimate the random effects with the pairslapmeg function. The random effects are the input for globaltest which is used to compare the two groups at a pathway level.

#### Usage

```
slapmeg(fixed, random, grouping, subject, data, nlimit = 10)
```
# Arguments

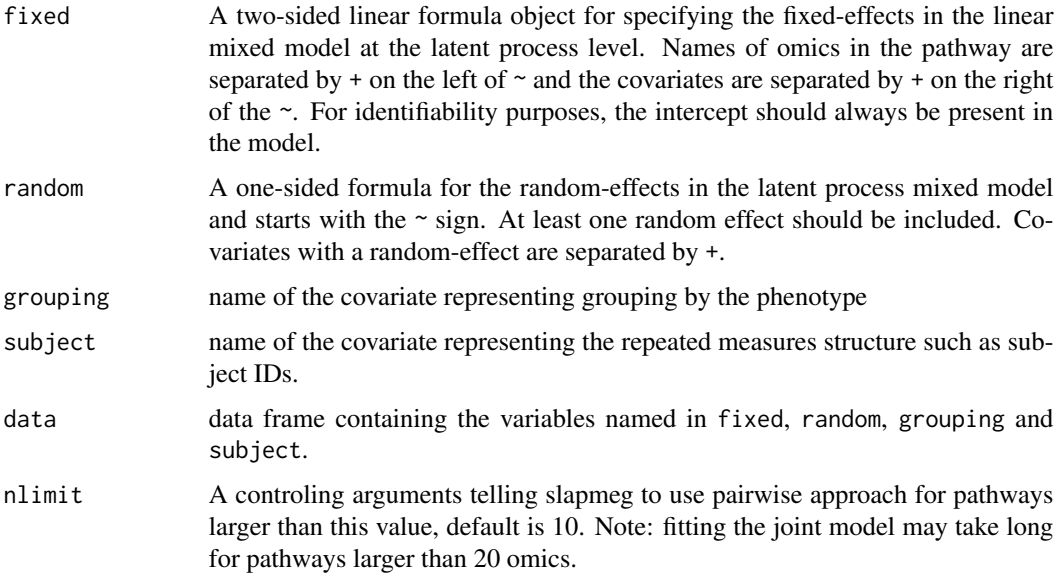

# Value

A list is returned including:

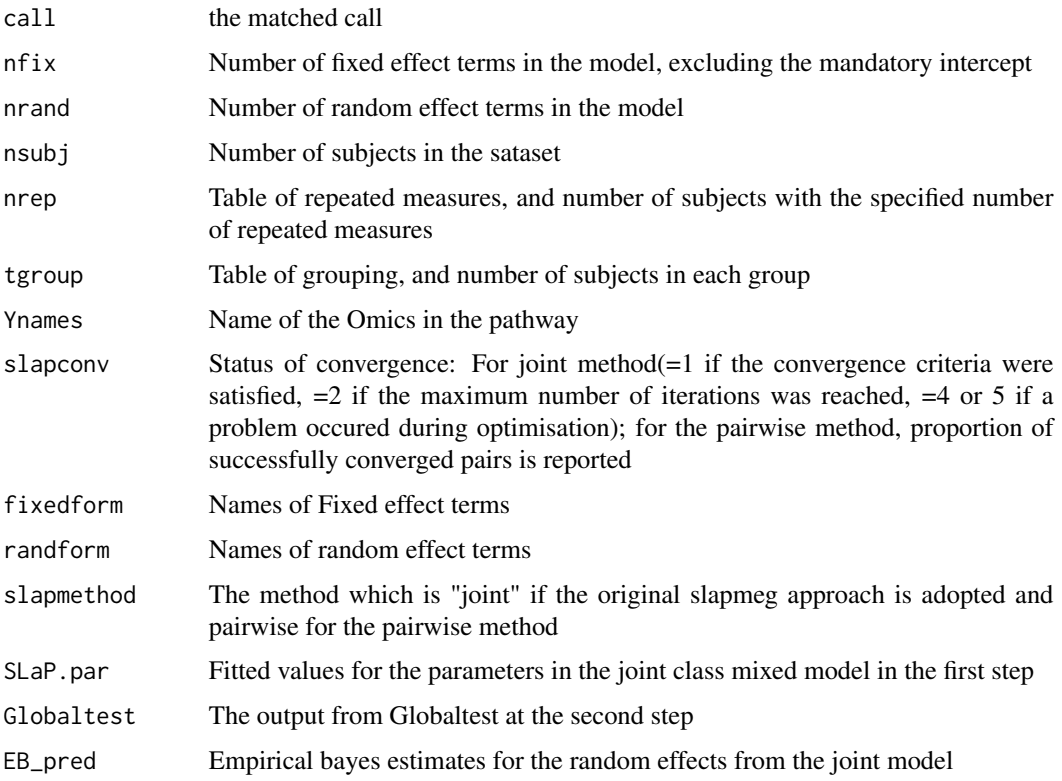

### <span id="page-12-0"></span>Author(s)

Mitra Ebrahimpoor

<m.ebrahimpoor@lumc.nl>

### References

Ebrahimpoor, Mitra, Pietro Spitali, Jelle J. Goeman, and Roula Tsonaka. "Pathway testing for longitudinal metabolomics." Statistics in Medicine (2021).

#### See Also

[multslapmeg](#page-1-1), [pairslapmeg](#page-3-1), [plotslapmeg](#page-5-1)

#### Examples

```
# simulate data with 8 omics
testdata<-simslapmeg(nY=8, ntime=5, nsubj = 30, seed=123)
head(testdata)
#fit slapmeg to test for the differential expression of a pathway of size 5
fit<- slapmeg(Y1+Y2+Y6+Y7+Y8~time, ~1, grouping="group", subject="ID", data=testdata)
fit
summary(fit)
```
summary.mslapmeg *Summary of* slapmeg *objects*

#### Description

Provides a table of sorted p-values for the output of multSLaPMEG approach within multslapmeg objects.

#### Usage

```
## S3 method for class 'mslapmeg'
summary(object, n = 5, ...)
```
#### Arguments

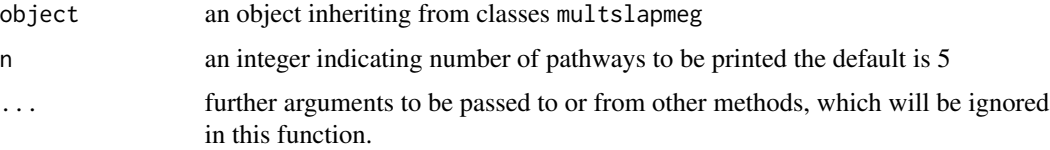

# <span id="page-13-0"></span>Value

'Returns the fixed effect estimates and random effects variances from the model in step 1 and the details of Globaltest along with p-value from step 2.

# Author(s)

Mitra Ebrahimpoor

#### See Also

[multslapmeg](#page-1-1), [pairslapmeg](#page-3-1),

summary.slapmeg *Summary of* slapmeg *objects*

#### Description

Provides a summary of values estimated with SLaPMEG approach within slapmeg and pairslapmeg objects.

#### Usage

## S3 method for class 'slapmeg' summary(object, ...)

#### Arguments

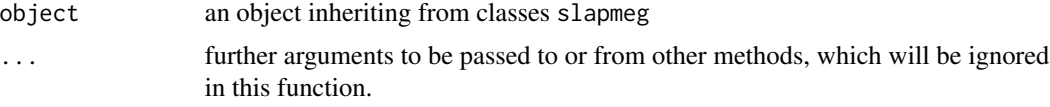

#### Value

'Returns the fixed effect estimates and random effects variances from the model in step 1 and the details of Globaltest along with p-value from step 2.

#### Author(s)

Mitra Ebrahimpoor

#### See Also

[slapmeg](#page-10-1), [pairslapmeg](#page-3-1),

# <span id="page-14-0"></span>Index

```
∗ print
    print.mslapmeg, 7
    print.slapmeg, 8
∗ simulate
    simslapmeg, 9
∗ summary
    summary.mslapmeg, 13
    summary.slapmeg, 14
ggplot2, 6
multslapmeg, 2, 2, 5, 7, 13, 14
pairsetinval, 3
pairslapmeg, 3, 4, 6–8, 10, 13, 14
plotslapmeg, 3, 5, 6, 13
print.mslapmeg, 7
print.slapmeg, 8
setinval, 8
simslapmeg, 9
slapGT, 11
slapmeg, 3–8, 10, 11, 14
13
summary.slapmeg, 14
```